## **TÄTIGKEITSNACHWEIS**

ALLPOWER Personalprofis GmbH<br>Rankestraße 2 × 10789 Berlin<br>HRB 114081 B

Telefon 030 - 40 50 888-0 Telefax 030 - 40 50 888-18 info@alpower-personalprofis.de

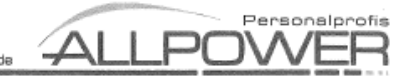

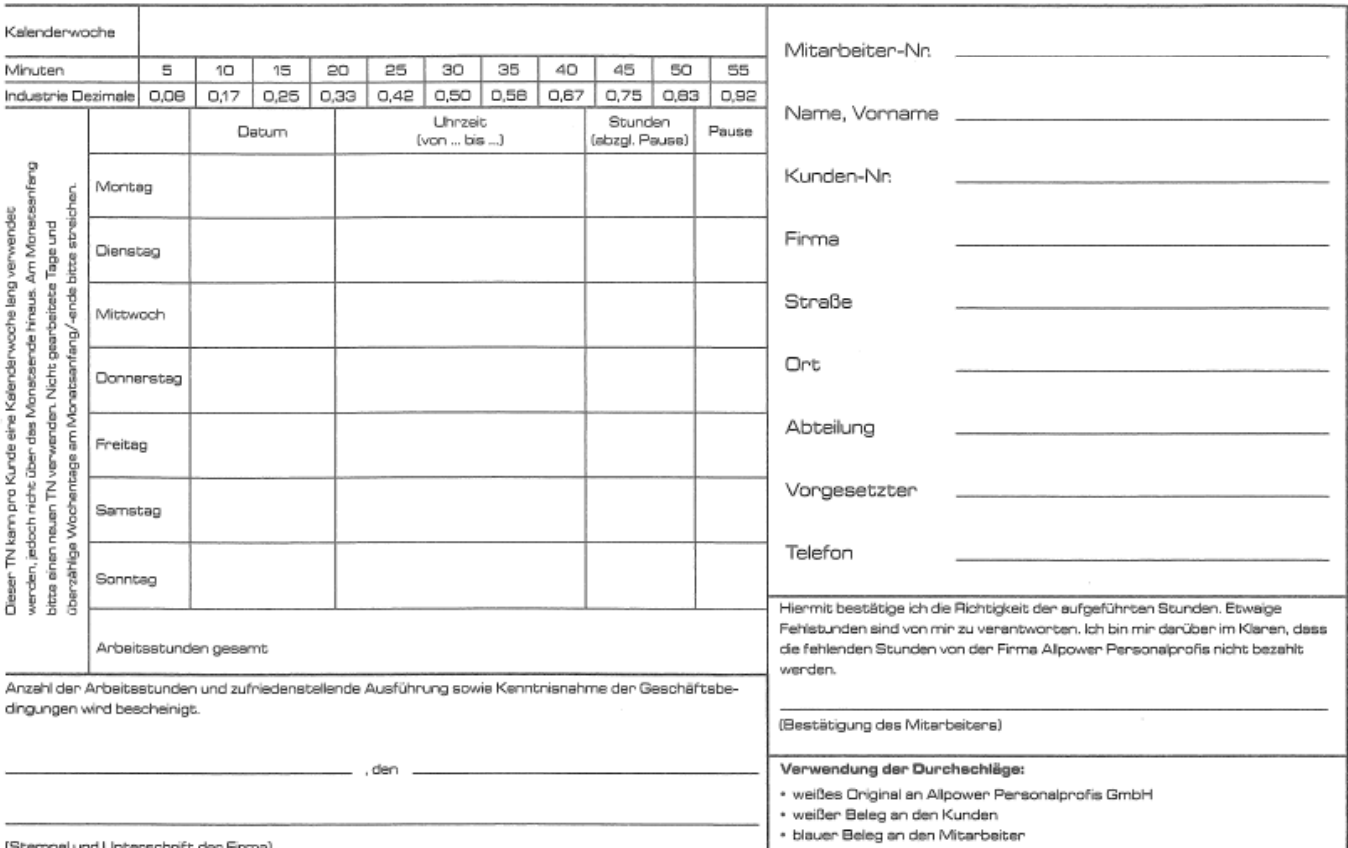

(Stempel und Unterschrift der Firma)